#### **Facultad de Ciencias Económicas y Empresariales Escuela Profesional de Administración de Negocios Globales**

#### **SÍLABO 2023-ll**

## **I. DATOS ADMINISTRATIVOS:**

- 1. Asignatura : Formulación de Proyectos de Inversión (INGLÉS o ITALIANO)
- 2. Código : NG02904
- 3. Naturaleza : Teórico/práctica
- 4. Condición : Obligatoria
- 5. Requisitos : NG02505-Globalización: Impacto Económico y Cultural NG02703-Administración Financiera II
- 6. Número de créditos : 04
- 7. Número de horas : 06 (Teóricas: 02 / Practica: 02 / Laboratorio: 02)
- 8. Semestre Académico : IX
- 9. Docente : Juan Francisco Guzmán Wilcox
- Correo institucional : juanfrancisco.guzman@urp.edu.pe

#### **II. SUMILLA:**

La asignatura es de naturaleza obligatoria y pertenece al área de Formación Profesional Básica, es de carácter teórico-práctico y tiene como propósito proporcionar a los estudiantes la metodología para elaborar un proyecto de inversión utilizando las técnicas de la pre-inversión, implementación, operación y justificación financiera, dentro de las políticas del desarrollo nacional y de los negocios globales. La asignatura comprende cuatro unidades de aprendizaje: el estudio de la selección de la idea del proyecto, el estudio de mercado, ingeniería, tecnología, localización, tamaño, inversión financiamiento y evaluación integral del proyecto. Utilización de software como soporte técnico para la elaboración del proyecto, formulación de un proyecto de inversión para la exportación de productos peruanos, con valor agregado.

#### **III. COMPETENCIAS GLOBALES**

# • **Multilingüe:**

Utiliza el idioma objetivo en forma oral y escrita, con fluidez y pertinencia en la gramática y vocabulario para la comunicación asertiva que permita, con seguridad y confianza, lograr el entendimiento en las negociaciones globales.

#### • **Multicultural:**

Comprende la diversidad cultural, interactuando eficazmente con tolerancia y respeto con personas de diferentes valores y creencias en el entorno de los negocios globales.

# • **Múltiples Inteligencias:**

Utiliza las diversas inteligencias para desarrollar sus capacidades para el logro de emprendimientos trascendentes y alcanzar grandes propósitos mediante la toma de decisiones eficaces e interactuar con los diferentes grupos de interés con responsabilidad social en los negocios globales.

#### **IV. COMPETENCIAS ESPECÍFICAS**

#### • **Competencia de Administración y Negocios Globales**:

Aplica los conceptos y técnicas de la administración de negocios globales en forma creativa e innovadora, para asegurar la sostenibilidad de las organizaciones globales.

## • **Competencia de Marketing Global:**

Identifica oportunidades en mercados globales y diseña planes de marketing, aplicando estrategias comerciales disruptivas y eficaces para satisfacer las necesidades humanas, alineado a las buenas prácticas de negocios globales.

## • **Competencia de Administración, Contabilidad y Finanzas Globales:**

Interpreta la información económica, contable y financiera para formular planes financieros globales, aplicando estrategias de financiamiento e inversiones rentables generando valor a la organización, de acuerdo con las buenas prácticas financieras globales.

## **V. DESARROLLA EL COMPONENTE DE:**

**INVESTIGACION ( X )** RESPONSABILIDAD SOCIAL ( X )

# **VI. LOGRO DE LA ASIGNATURA**

Al finalizar la asignatura el estudiante diseña proyectos de inversión con objetivos empresariales específicos, dentro de un marco temporal, con eficiente uso de recursos humanos y no humanos, en un contexto empresarial globalizado y cambiante.

# **VII. PROGRAMACION DE CONTENIDOS:**

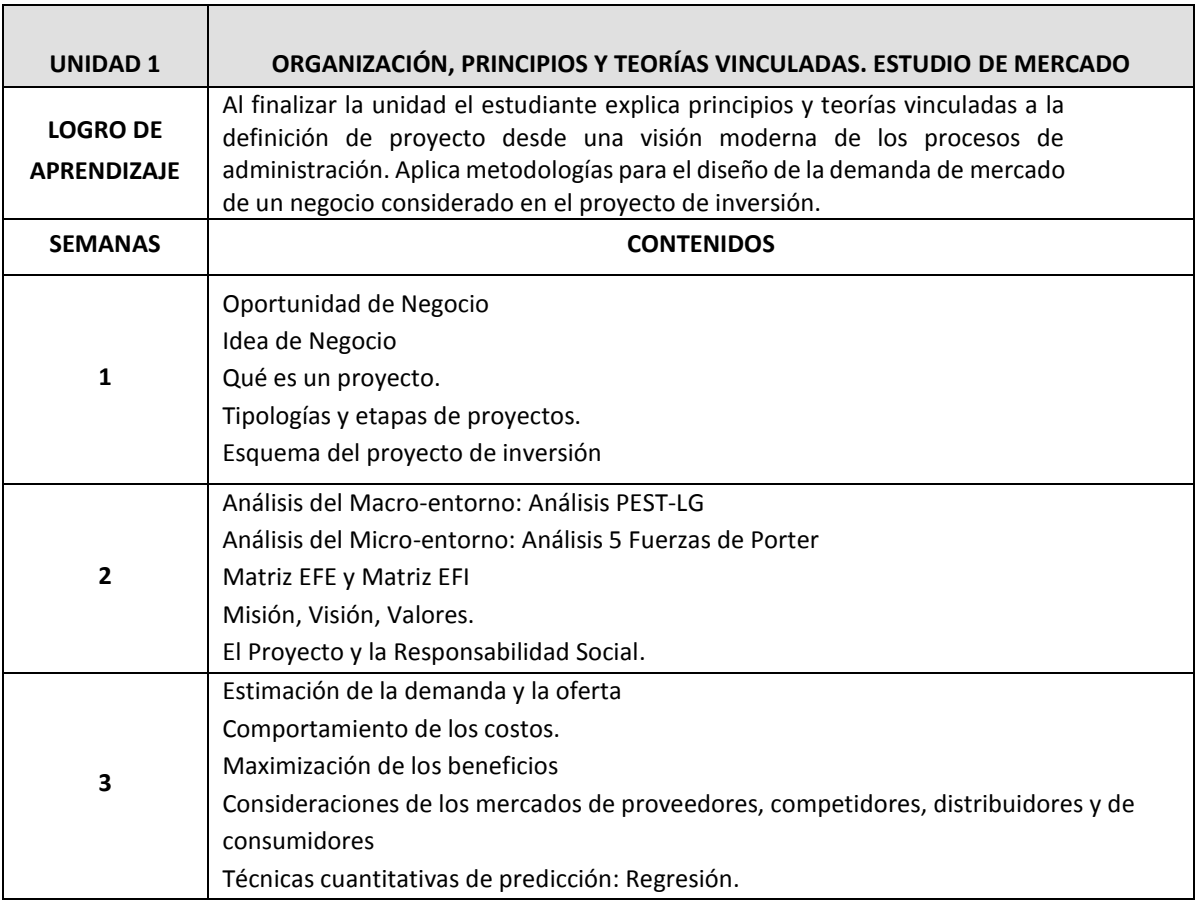

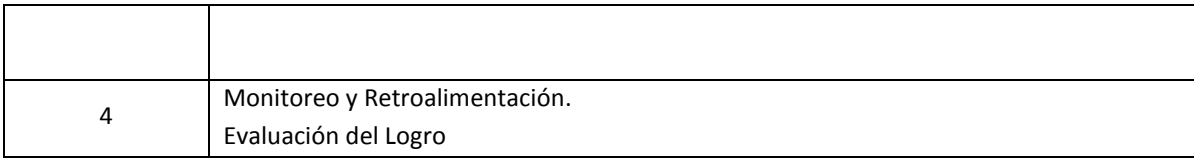

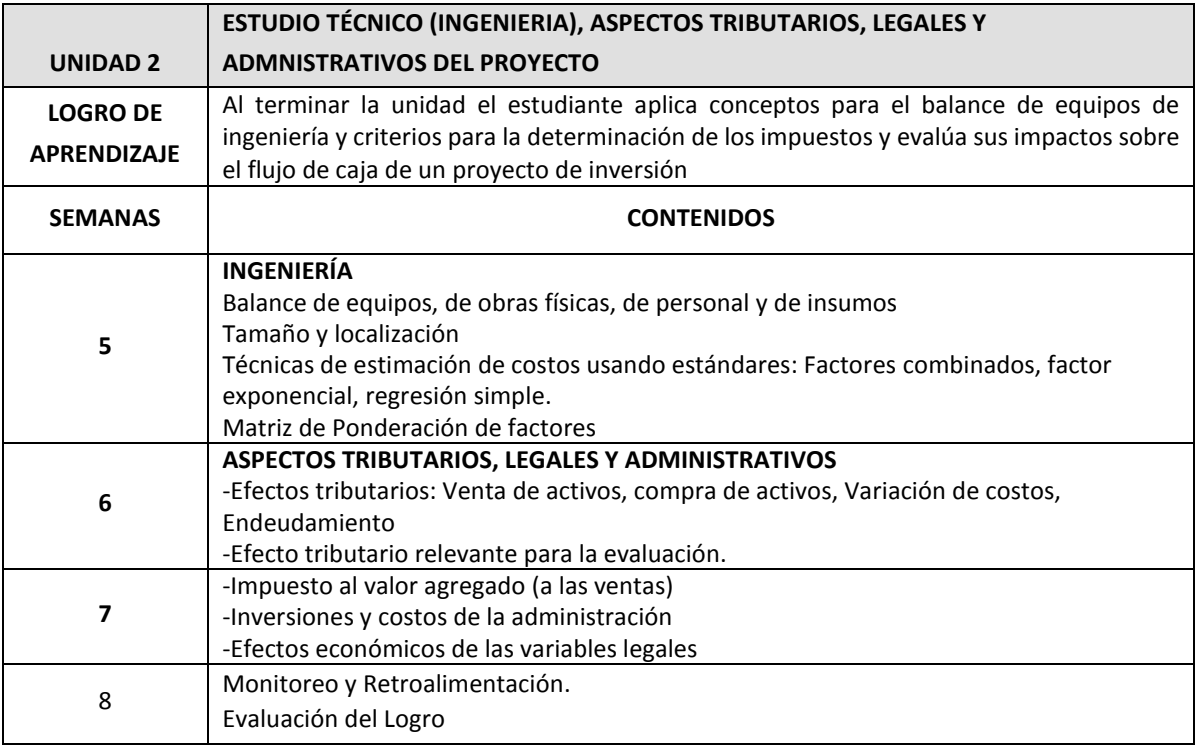

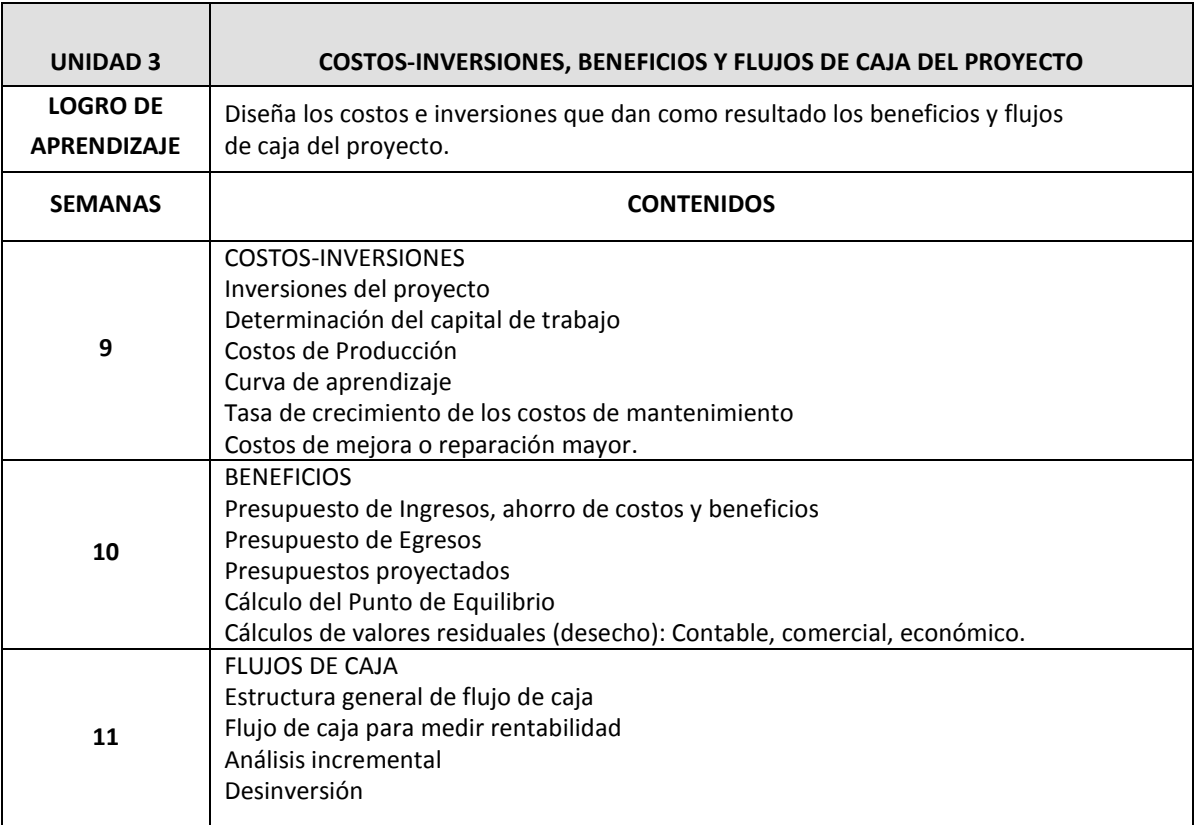

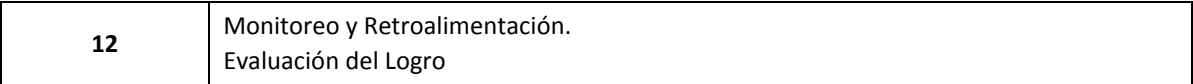

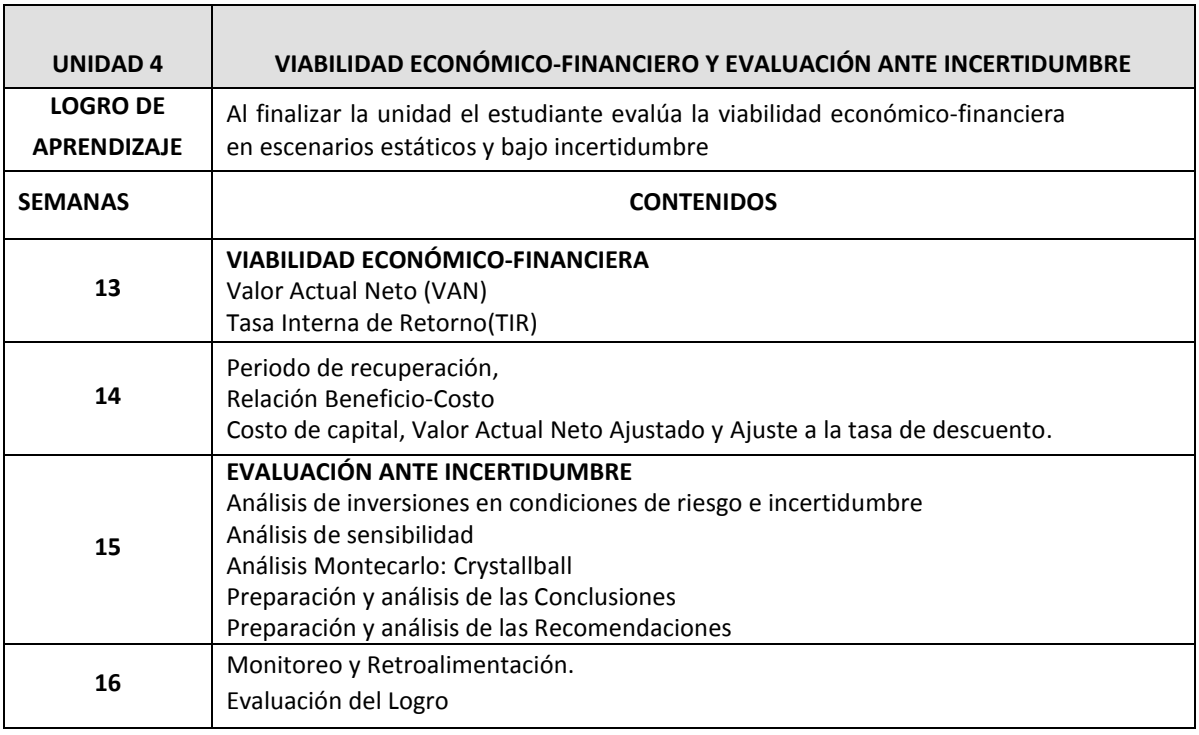

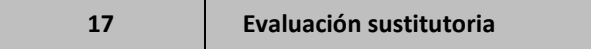

# **VIII. ESTRATEGIAS DIDÁCTICAS**

- Exposiciones
- Desarrollo de ejercicios individuales y en equipo
- Estudio y análisis de casos, discusión.
- Prácticas
- Trabajo final integrador
- Todas las anteriores usando TICs

# **IX. MOMENTOS DE LA SESIÓN DE APRENDIZAJE PRESENCIAL**

La modalidad presencial desarrollará actividades sincrónicas (que los estudiantes realizarán al mismo tiempo con el docente) y asincrónicas (que los estudiantes realizarán independientemente fortaleciendo su aprendizaje autónomo. La metodología del aula organizará las actividades de la siguiente manera:

#### **Antes de la sesión**

- **Exploración**: preguntas de reflexión vinculada con el contexto, otros.
- **Problematización:** conflicto cognitivo de la unidad, otros.

#### **Durante la sesión**

- **Motivación**: bienvenida y presentación del curso, otros.
- **Presentación**: PPT en forma colaborativa, otros.
- **Práctica**: resolución individual de un problema, resolución colectiva de un problema, otros.

#### **Después de la sesión**

- **Evaluación de la unidad**: presentación del producto.
- **Extensión** / **Transferencia:** presentación en digital de la resolución individual de un problema.

#### **X. EVALUACIÓN**

La modalidad presencial se evaluará a través de productos que el estudiante presentará al final de cada unidad o ejercicios prácticos desarrollados grupalmente o individualmente. Los productos son las evidencias del logro de los aprendizajes y serán evaluados a través de rúbricas y exposiciones cuyo objetivo es calificar el desempeño de los estudiantes de manera objetiva y precisa.

Retroalimentación. En esta modalidad presencial, la retroalimentación se convierte en aspecto primordial para el logro de aprendizaje. El docente devolverá los productos de la unidad revisados y realizará la retroalimentación respectiva.

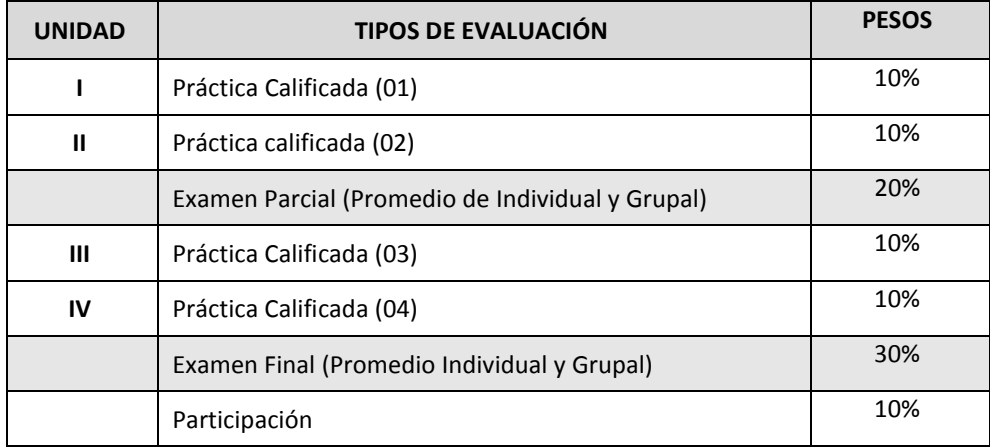

\*El número de unidades es referencial

#### **XI. RECURSOS**

- Equipos: computadora, laptop, Tablet, celular
- Materiales: apuntes de clase del docente, separatas de problemas, lecturas, videos.
- Software y plataformas: Excel, GanttProject, MS Project, Kahoot.

#### **XII. REFERENCIAS:**

**Básica:**

**Libros:**

Arboleda Vélez, G. (2014). Proyectos: identificación, formulación, evaluación y gerencia. México D.F : Alfaomega. ISBN: 9789586828840 Código: 658.404 A66

Ubicación: ECONÓMICAS

<http://biblioteca.urp.edu.pe/abnopac/abnetcl.exe/O8334/ID755677a8/NT1?ACC=165&DOC=10>

Sapag-Chaín, N. (2011). Proyectos de inversión: Formulación y evaluación. Segunda edición. México DF: Pearson Educación. ISBN: 978-956-343-106-3. Código: 658.404 S23P7 2011 Ubicación: ECONÓMICAS / TECNOLOGÍAS http://biblioteca.urp.edu.pe/abnopac/abnetcl.exe/O8334/ID755677a8/NT2?ACC=165&DOC=40

#### **Complementaria**

**Libros:**

Angulo Aguirre, L. (2016). Proyectos: formulación y evaluación. .Lima : Macro.

ISBN: 9786123043353 Código: 658.404 A58P Ubicación: ECONÓMICAS <http://biblioteca.urp.edu.pe/abnopac/abnetcl.exe/O8334/ID755677a8/NT1?ACC=165&DOC=8>

Collazos Cerrón, J. (2016). Manual de proyectos de inversión privada y pública. Lima : San Marcos. Descripción física: 621 páginas. : Figuras, Tablas. ISBN: 9786123152857 Código: 658.404 C72 Ubicación: ECONÓMICAS <http://biblioteca.urp.edu.pe/abnopac/abnetcl.exe/O8334/ID755677a8/NT2?ACC=165&DOC=13>

## **Virtual:**

Kerzner, H.(2017). Project Management: A Systems Approach to Planning, Scheduling, and Controlling. Twelfth Edition. New Jersey: John Wiley & Sons, Inc. (KER)

# **ANEXO**

# **Material Complementario para Docentes**

# **Organización de las sesiones de aprendizaje**

### **Primera fase: antes del inicio de la unidad**

Indagación de los estudiantes de manera asincrónica

- El docente presenta en la plataforma virtual todo el material que aborda los nuevos saberes de la unidad. El material incluirá como mínimo: un video, una separata, capítulo de libro o artículo científico y un PPT.
- Los estudiantes exploran nuevos conocimientos y establece las conexiones con sus saberes previos.
- Los estudiantes deben revisar el material completamente y desarrollar la actividad planteada por el profesor (Guía de preguntas, participación en el foro, resumen, etc). Esta fase permitirá la problematización del tema.

#### **Segunda fase: durante las clases de la unidad.**

Aplicación de los procesos pedagógicos del modelo URP desarrollados de manera sincrónica.

- El docente conducirá la motivación a través de diversos recursos: preguntas, situaciones, experiencias.
- El docente realiza la presentación del tema con el apoyo de recursos y busca responder a las dudas o preguntas que los estudiantes han problematizado. En esta fase se utilizarán los siguientes recursos: videos, noticias, separatas, capítulos de libro o artículos científicos, PPT, Stormboard o Mentimeter, Kahoot, Thatquiz, Geogebra, Goconqr, Flipgrid , entre otros.
- El docente propone en esta fase la práctica que permita la aplicación del conocimiento.

#### **Tercera fase: después de la clase**

Evaluación de los productos de la unidad, de manera asincrónica, fuera del horario de clases de la unidad.

- El docente realiza la evaluación de la unidad para lo cual recibe los productos y los valora el desempeño de sus estudiantes de acuerdo a los criterios de la rúbrica.
- Los estudiantes realizarán la extensión o transferencia de acuerdo con las actividades propuestas por el docente.

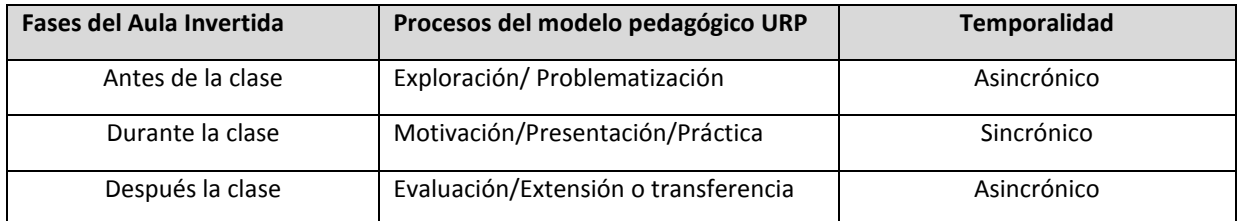

#### **Alineamiento del Aula Invertida con el Modelo Pedagógico URP**